## **GUIDA ALL'ACQUISTO**

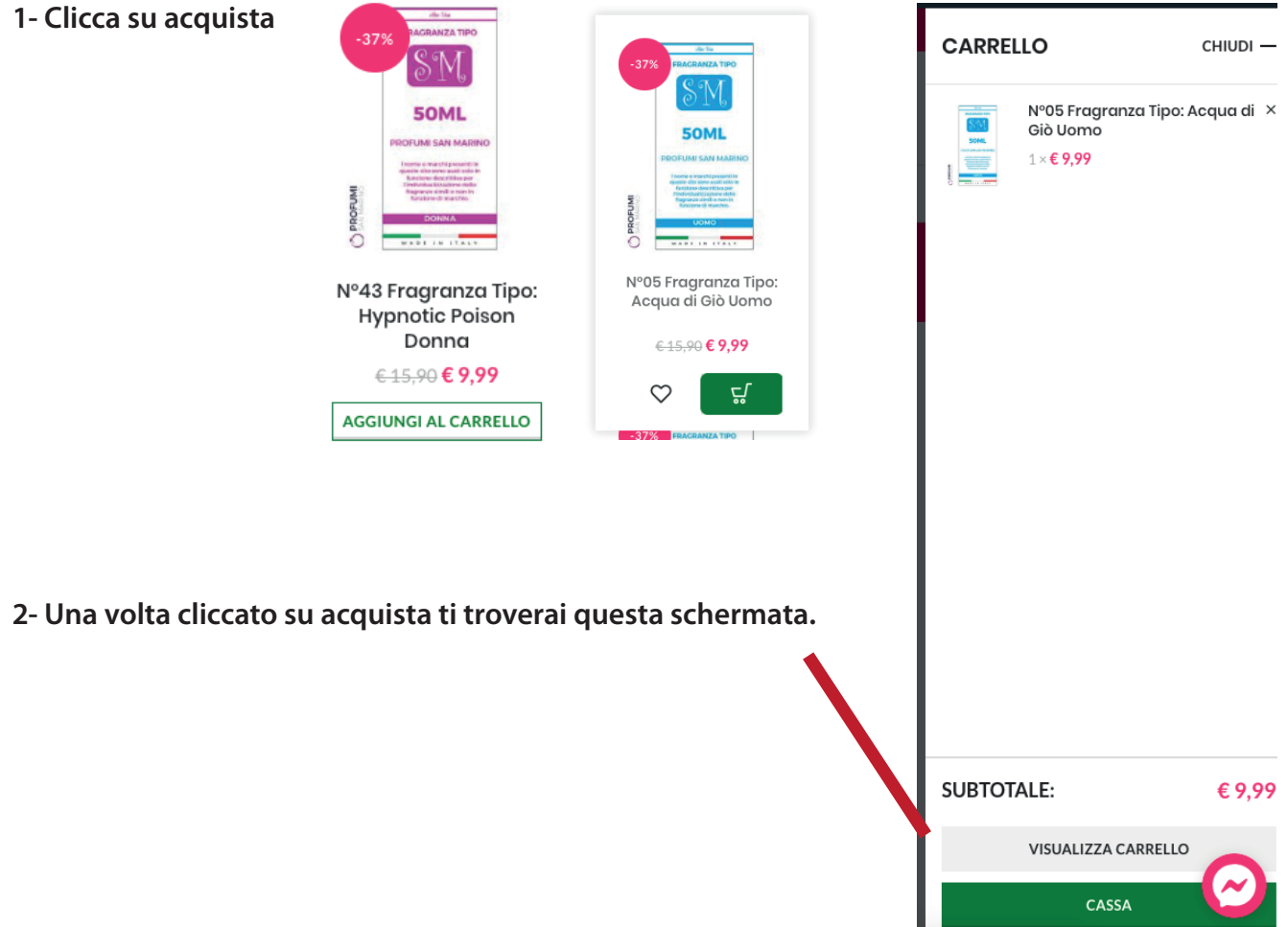

**3- cliccado sul secondo bottone CASSA PROCEDERAI SUBITO ALLA CONCLUSIONE DEL ORDINE.** 

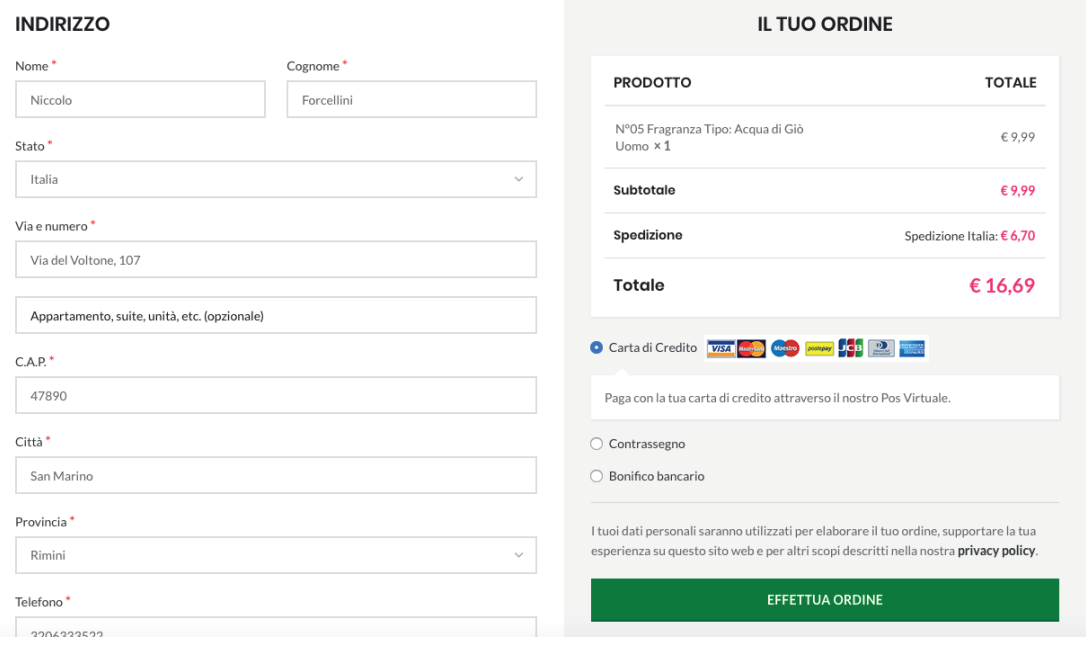

**SE HAI PROBLEMI PROVA A CAMBIARE IL TUO BROWSER OPPURE CONTATTACI PER EMAIL.**